# www.osc.edu

# Open OnDemand: Access Clusters, Gateways and Interactive Apps

David Hudak [\(dhudak@osc.edu\)](mailto:djohnson@osc.edu), Douglas Johnson, Eric Franz, Alan Chalker, Troy Baer, Trey Dockendorf, Katharine Cahill

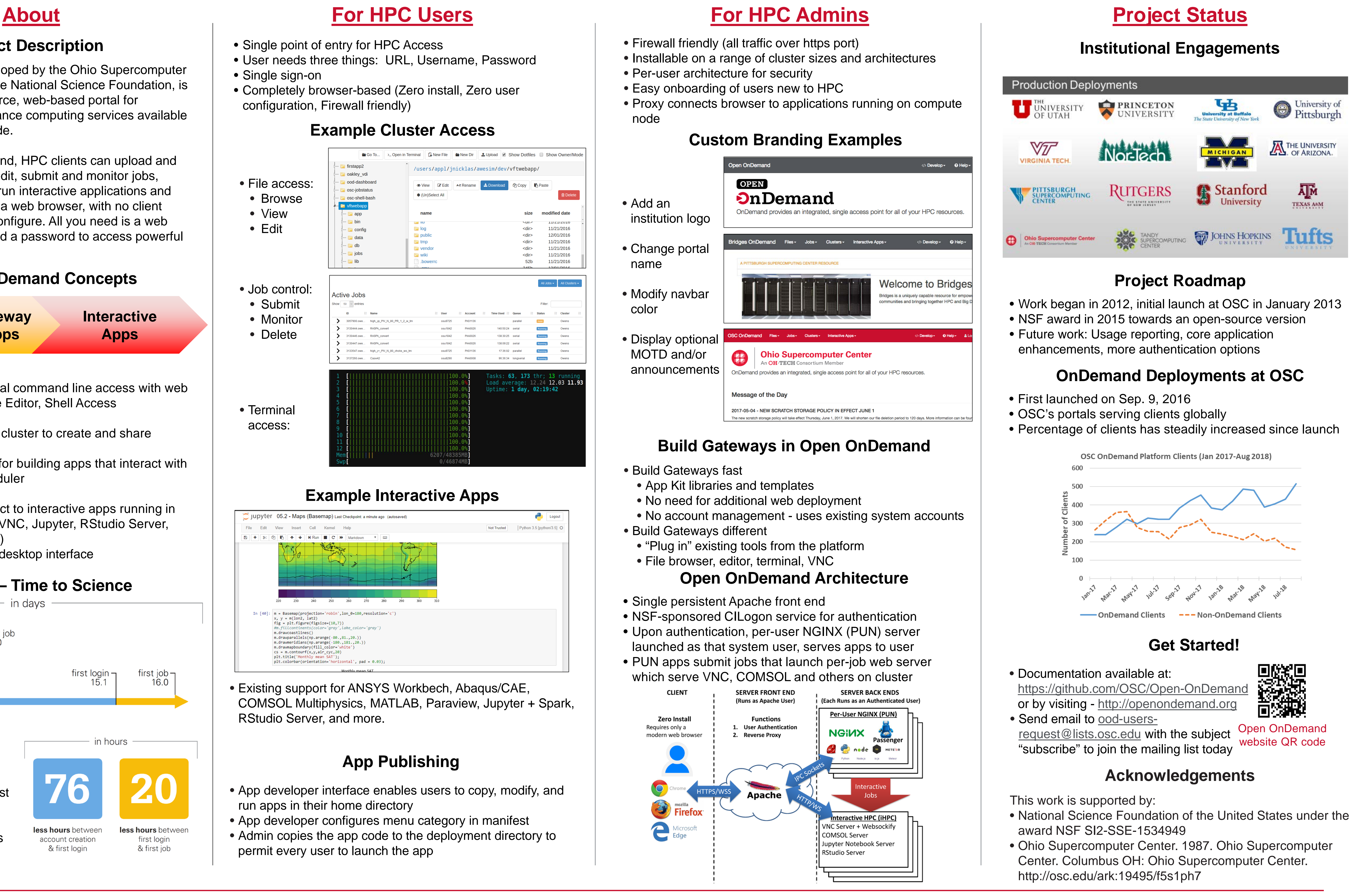

- 
- Single point of entry for HPC Access • User needs three things: URL, Username, Password
- Single sign-on
- Completely browser-based (Zero install, Zero user configuration, Firewall friendly)

- Single persistent Apache front end
- 
- 

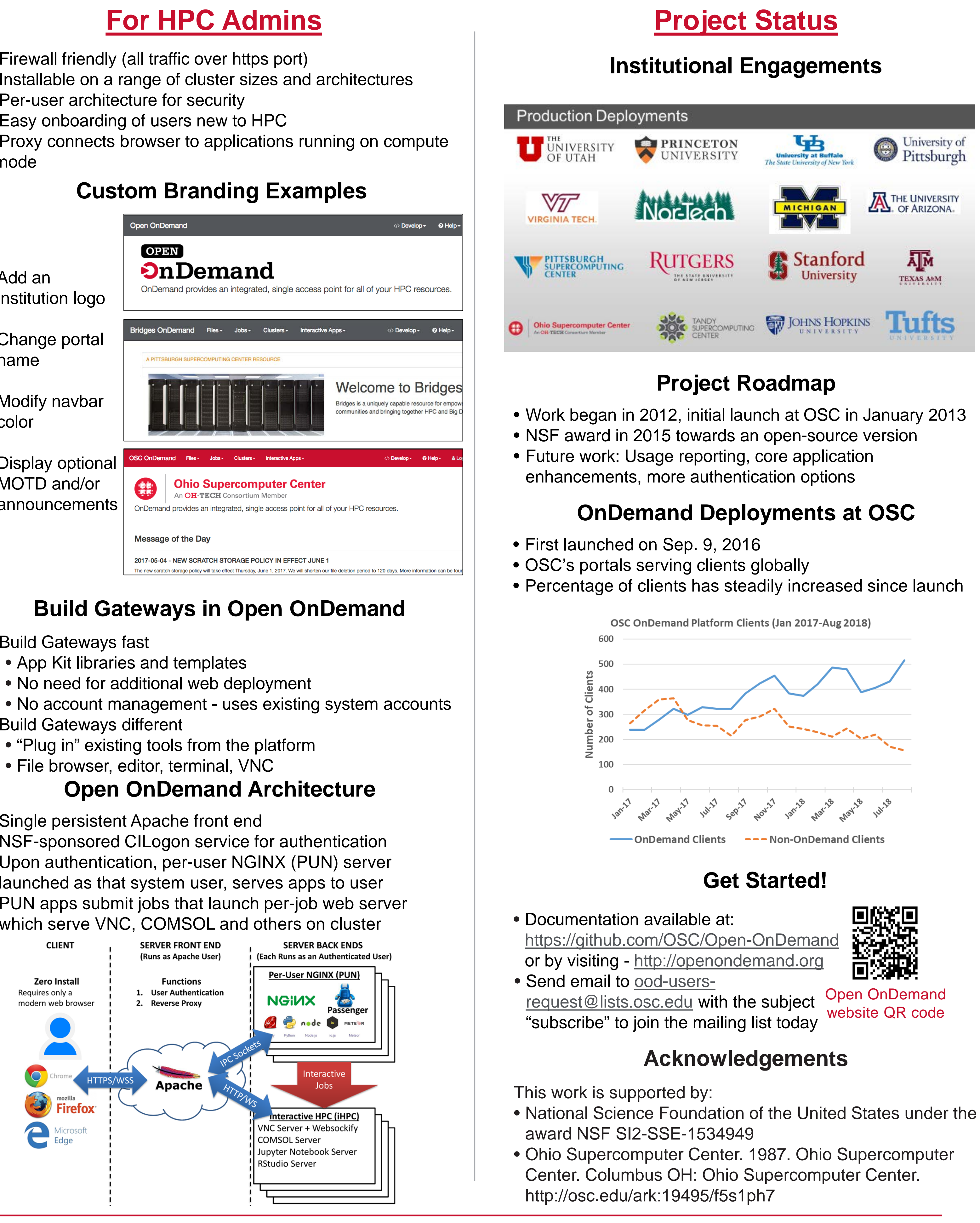

- Firewall friendly (all traffic over https port)
- 
- Per-user architecture for security
- 
- node

• Build Gateways fast

 $\mathbf{L}$ 

- 
- 
- 
- 
- 

- App developer interface enables users to copy, modify, and run apps in their home directory
- App developer configures menu category in manifest • Admin copies the app code to the deployment directory to permit every user to launch the app
- 

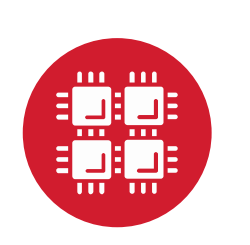

## **App Publishing**

• Existing support for ANSYS Workbech, Abaqus/CAE, COMSOL Multiphysics, MATLAB, Paraview, Jupyter + Spark,

- 
- RStudio Server, and more.

### **Project Description**

Open OnDemand, developed by the Ohio Supercomputer Center and funded by the National Science Foundation, is an innovative, open-source, web-based portal for accessing high performance computing services available to HPC centers worldwide.

Through Open OnDemand, HPC clients can upload and download files, create, edit, submit and monitor jobs, create and share apps, run interactive applications and connect via SSH, all via a web browser, with no client software to install and configure. All you need is a web browser, a username and a password to access powerful computing services.

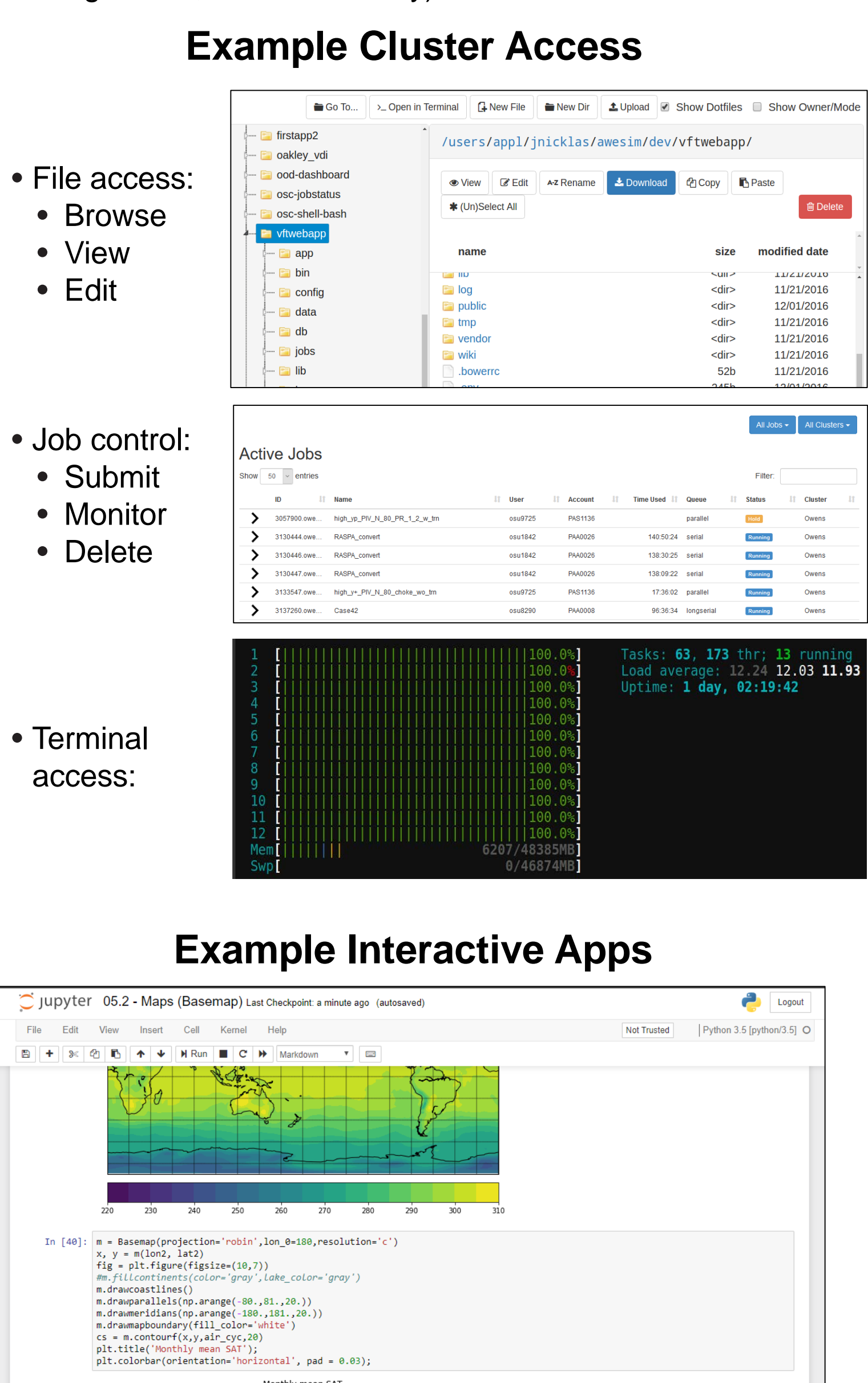

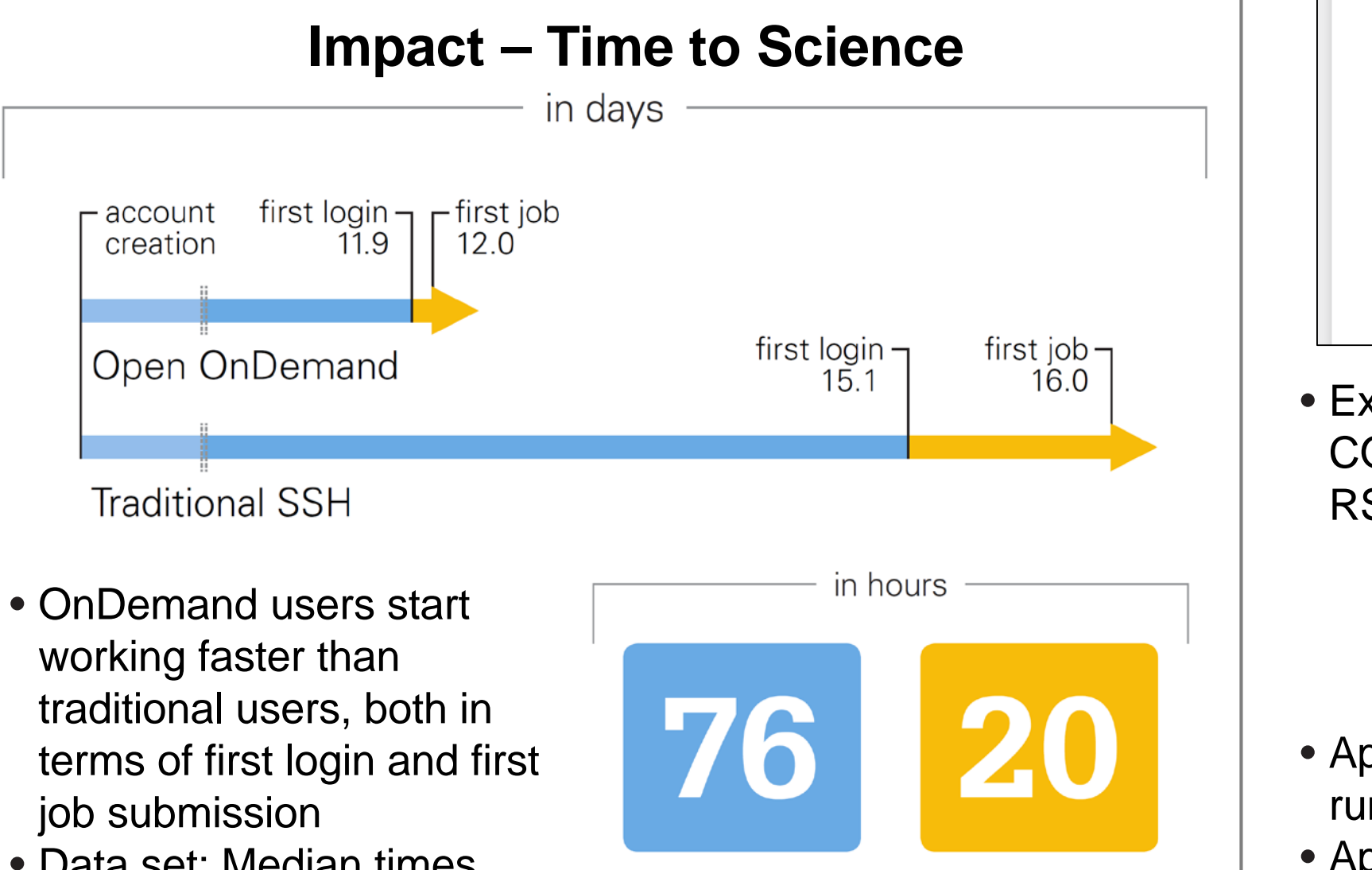

• Data set: Median times from 1712 OSC accounts created in 2017

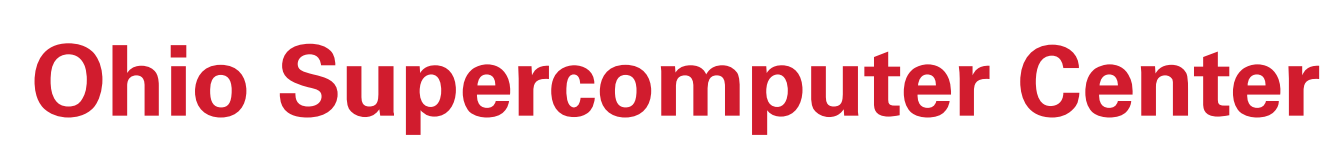

less hours between

first login

& first job

### An OH·TECH Consortium Member

less hours betweer

account creation

& first login

### **Open OnDemand Concepts**

- Cluster Access
	- Replace traditional command line access with web • File Browser, File Editor, Shell Access
- Gateway Apps
	- Allow anyone on cluster to create and share gateways
	- Provides app kit for building apps that interact with HPC batch scheduler
- Interactive apps
	- Users can connect to interactive apps running in batch jobs (e.g., VNC, Jupyter, RStudio Server, COMSOL Server)
	- Provides remote desktop interface

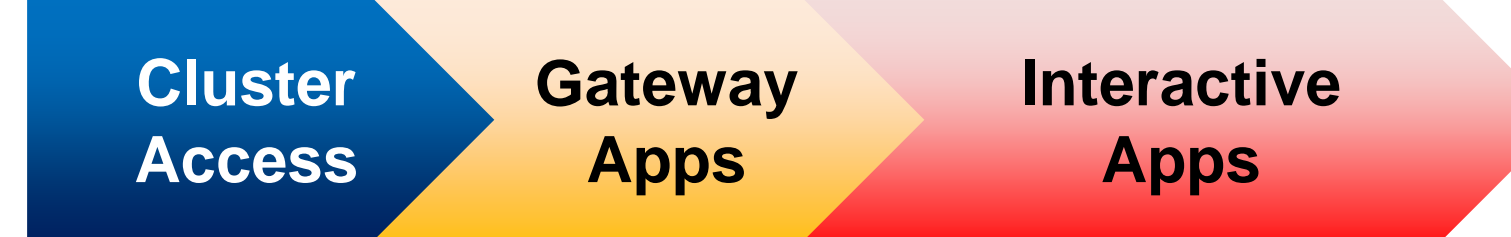